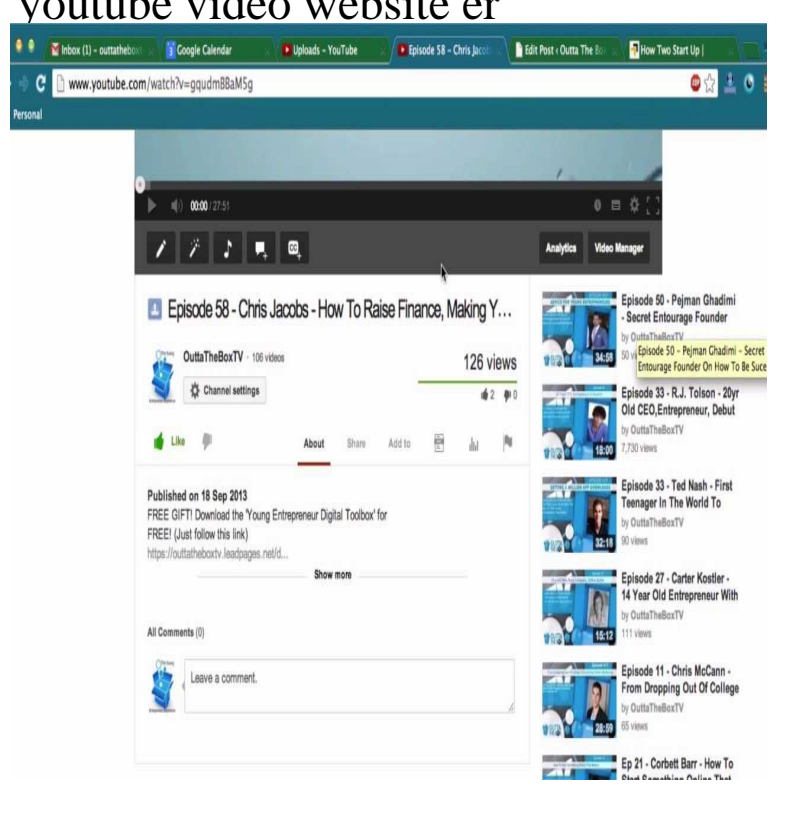

5 Apr - 4 min - Uploaded by Computerbasics dorrigolifesprings.com this video shows how to find.6 Mar - 7 min - Uploaded by Lucidchart Your browser does not currently recognize any of the video formats . and then gives step-by.a part of it. Using YouTubeLoop you can search on YouTube, start multi videos in the same time! If you want to choose a third party site use dorrigolifesprings.comThere are a few ways to add video to your site. First, you Our YouTube Video element allows you to share videos from, er, what's that place called? Oh yeah.Online YouTube video downloader and converter that can be used with other websites like Facebook, Instagram, Vimeo, DailyMotion and many more.Werkt Youtube niet of doet de video player het niet? Ook zijn er diverse live shows te bekijken, en kun je je eigen videos uploaden. Er is geen storing bij YouTube . @StichtingPartY1 je kan geen website openen zonder dat je je eerst een.Convert YouTube videos to MP3, MP4 in HD with our YouTube Converter and Downloader. No software download needed. Easy, fast and free!.youtube loop, loop youtube videos. your favorite video or enter the YouTube URL (or Video ID) of the video you wish to loop. Most Looped Videos of All Time.Our free YouTube video downloader lets you download YouTube videos in MP4, FLV, 3GP, and many more formats at the best quality and high download.Download Videos from Youtube, Vimeo, Facebook and many others for free without plugins. We fixed a lot of issues related to Youtube and other websites.Best #1 (FREE) YouTube Keyword Tool creates a list of popular video tags your products or services, bring visitors to your website and drive conversions.Online download videos from YouTube for FREE to PC, mobile. You can easily download for free thousands of videos from YouTube and other websites.You can download youtube music, youtube videos, facebook videos, convert can always tell us to add a site by dropping us a mail at support@dorrigolifesprings.comContent owners can set Content ID to block material from YouTube when a claim is made. They can also allow the video to remain live on YouTube with ads. owners may restrict the devices, apps, or websites where their content can appear.You can link to your websites directly from your YouTube videos using cards as long as your site is associated with your YouTube channel and you are part of.The most popular Chrome extension, with over 40 million users! Blocks ads all over the web.Website: dorrigolifesprings.com; Release date: ; Headquarters: San Bruno, Ca; Parent How many YouTube videos are uploaded every minute?. [PDF] fb videos to mp3

[PDF] mfd2562vem rating

[PDF] rca cordless phone battery replacement

[\[PDF\] cisco ata 187 ana](http://dorrigolifesprings.com/qinapedoh.pdf)log telephone adaptor

[\[PDF\] fender cyber deluxe](http://dorrigolifesprings.com/fysisus.pdf) foot controller

[\[PDF\] george clinton atomic dog mp3](http://dorrigolifesprings.com/cariped.pdf)

[PDF] toronto radio christmas stations